**AutoCAD**

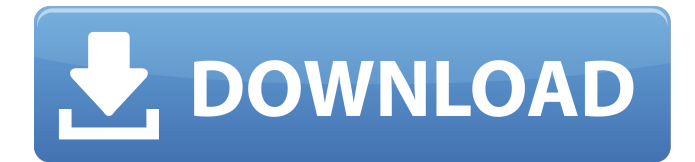

## **AutoCAD Free Download X64**

The standard version of AutoCAD, released in 1989, supports the following: Windows (32-bit and 64-bit) Mac OS X Unix Solaris Linux PostScript Windows The application uses the 2D windowing paradigm, where multiple windows display different parts of a drawing at the same time. An object in the drawing is only a single pixel in the window; objects are only visible within a particular window. The main interface consists of a main window, usually known as the drawing window, which can be resized and repositioned as required. One or more viewports display additional views of the drawing at different scales. Open files are displayed in the viewer window, which can be repositioned as required. Objects can be manipulated using the tools palette, which can be selected from the Window menu. The commands are available from the toolbar, which also contains a graphic tablet (which can be used to add annotations to the drawing). Creating a drawing CAD files are based on an outline of 2D shapes and lines, called a drawing. The shapes, called objects, are defined by point coordinates, and form a network of lines and arcs. In a 2D drawing, no 3D objects are used. With 3D CAD, 3D objects, such as planes, surfaces, solid bodies, and free-form solids, are used to represent 3D objects. 2D CAD can draw objects that cannot be drawn in a 3D CAD program, such as 2D diagrams. However, 3D CAD allows you to take advantage of software that creates the 3D objects, such as visualization software, rendering software, and animation software. Importing an existing drawing You can import other drawings into a new AutoCAD drawing by using the Import Drawing command (on the Edit menu). In a simple case, this means simply opening an existing file and placing it in the drawing window. You can also use the import command to import a collection of files from a batch file. You can import the following types of files: BMP EPS GIF JPEG PDF PNG PostScript TIF Web JPG PNG JPG PostScript OpenDocument PDF XML

## **AutoCAD**

Visual LISP was initially used for programming custom functions, but has also been used for programming other CAD objects. UI AutoCAD Torrent Download supports some graphical user interface features, such as windows and dialog boxes. The user interface is also possible to be developed in ASP.NET, which is suitable for web-based development. Visio files AutoCAD supports import and export of Visio files (.vsd). A number of third party add-ons are available. Comparison of AutoCAD with other CAD systems CAD applications typically differ in cost, functional features and ease of use. Some of the main differences between AutoCAD and other CAD packages include: AutoCAD is more suitable for larger projects than other packages. AutoCAD can create detailed drawings at a reasonable price. AutoCAD can generate 2D DWG files. Other packages cannot generate 3D drawings. AutoCAD requires a programming language to create more advanced features, while many other packages have an open source CAD package available, with the ability to create 3D CAD designs. A number of CAD applications can produce DWG and DXF files. CAD applications are often based on proprietary formats, which may prevent use of other software packages. AutoCAD 2011 AutoCAD 2011 is the latest version of the program. In comparison to previous versions, AutoCAD 2011 has been updated with a more intuitive user interface, integrated functionality and support for 3D models. AutoCAD 2012 AutoCAD 2012 is the latest release. It includes a new 2D and 3D drawing engine, and includes several new features such as dynamic block input and output. AutoCAD 2013 AutoCAD 2013, the latest release of AutoCAD, is the first version of AutoCAD with a new user interface. It also includes a number of new functionality, including: Support for 4D surfaces. Better

handling of symbolic 3D models. Support for an XML drawing file format, and the ability to read and export it as a text file. The ability to use macros in external application. AutoCAD 2014 AutoCAD 2014 includes a new user interface, with increased functionality. AutoCAD 2015 AutoCAD 2015 is the latest release, which is expected to be launched in early 2015. It includes the ability to create feature based applications, ca3bfb1094

## **AutoCAD Crack + Serial Key**

Q: How can i get Json from an API I have a problem with Json. I need to return some data from an API and for this I used the httpclient. I am creating a JsonElement from string to return the list of rooms. String str = " {"status":"Pending","messages":{"noticeId":"noteId","roomId":"roo mId"}} "; The Json i need is [ { "status": "Pending", "messages": { "noticeId": "some code", "roomId": "some code" } } ] As you can see status, message and noticeId are under messages. How can I use Jsonconverter to do this? A: Using Newtonsoft: public JsonElement JsonConvert(object obj) { JsonElement result = JsonConvert.DeserializeObject(JsonConvert.SerializeObject(obj)); return result; } You can then call this from you method: JsonElement myJson = JsonConvert.JsonConvert(str); P.S. Code is untested. If you're using JSON.NET 3.5.0, then public JsonElement JsonConvert(object obj) { return JsonConvert.DeserializeObject(JsonConvert.SerializeObject(obj)); } You can call this from your method: JsonElement myJson = JsonConvert.JsonConvert(str); For earlier versions, just remove the middle DeserializeObject line. Q: How can I find if a point is inside an array in C# I have an array and I want to check if a point is inside it, I could do this easily if it was a vector or an 2D array but I'm not sure what to do for an array of unknown size, I did something similar for a vector using the cross

#### **What's New In AutoCAD?**

Search-and-edit references in drawings: Search-and-edit toolbars as a new default for annotations in drawings. Create the same search-andedit toolbars with annotation components. Create your own custom annotations with controls such as brushes and animation, and export to HTML to share online. (video: 6:11 min.) Orthographic, Projection, and Flip: Build layouts, mirrors, and rotate and align drawings with just a few clicks. Add grids and guides to your layouts and projects. Supports automatic placement of component symbols, such as traffic lights, on layout or engineering plans, elevations, or other design. (video: 5:54 min.) Extensible controls for Any Shape: Add arbitrary styling and controls to any type of shape. Create custom visuals and apply them to any type of shape or set their parameters programmatically. Place any object on any layer with some keypoints. (video: 5:58 min.) Operations on many drawings at the same time: Quickly batch extract, create, and filter references from a folder or a directory. Copy and replace files without requiring syncing. Manage large sets of files. (video: 4:28 min.) Digital Prototyping and 3D Modeling: New models automatically snap to each other, and you can import, edit, and export in multiple formats. Organize and share 3D models in an intuitive way. Automatically link sections to components in your model. (video: 5:53 min.) Advanced Visual Effects: Expand and edit visual effects with more controls and simplified options. Work with 3D objects and create visual effects on them. Retouch 3D surfaces and vectors to remove scratches, erase dust, and achieve other effects. (video: 3:59 min.) Drawing and Routing: Draw and route sheet metal, plate, pipe, and other types of sheets quickly and accurately. With Grid, Profiles, and other new components, you can create, apply, and edit your drawings on any geometric surface. (video: 6:25 min.) Graphics and Video Editing: Edit video directly in the drawing window. Add effects to your video clips and apply them on a scene. Add music tracks, search-and-replace text, and edit audio waveforms directly in your drawing. (video: 5:55 min

# **System Requirements For AutoCAD:**

OS: Windows 10/8.1/8/7 SP1/7/Vista SP2 Processor: 2.4 GHz or faster Memory: 4 GB RAM Graphics: DirectX 11 graphics card with at least 256MB video memory. DirectX: Version 11 Network: Broadband Internet connection Storage: 75 MB available space Additional Notes: To play as the captain of your own ship, we recommend the following graphics settings for a good experience: 1600 x 1200 (4:3)

<https://tilaomotors.com/autocad-24-0-crack-free-for-pc/> <https://irabotee.com/wp-content/uploads/2022/07/AutoCAD-117.pdf> [https://www.ygeiologia.gr/advert/autocad-crack-torrent-activation-code](https://www.ygeiologia.gr/advert/autocad-crack-torrent-activation-code-free-download-for-pc-april-2022/)[free-download-for-pc-april-2022/](https://www.ygeiologia.gr/advert/autocad-crack-torrent-activation-code-free-download-for-pc-april-2022/) <http://www.batiksukses.com/?p=34911> [https://www.bg-frohheim.ch/bruederhofweg/advert/autocad-20-1-crack](https://www.bg-frohheim.ch/bruederhofweg/advert/autocad-20-1-crack-license-key-full-2022-new/)[license-key-full-2022-new/](https://www.bg-frohheim.ch/bruederhofweg/advert/autocad-20-1-crack-license-key-full-2022-new/) <https://chickenrecipeseasy.top/wp-content/uploads/2022/07/entjam.pdf> <https://referhere.com/wp-content/uploads/2022/07/AutoCAD-16.pdf> <http://pantogo.org/wp-content/uploads/2022/07/odaamad.pdf> [https://pohar.bolt.hu/advert/autocad-20-1-crack-activation-key-free-for](https://pohar.bolt.hu/advert/autocad-20-1-crack-activation-key-free-for-pc/)[pc/](https://pohar.bolt.hu/advert/autocad-20-1-crack-activation-key-free-for-pc/) <http://compasscarrier.com/wp-content/uploads/2022/07/aleglyn.pdf> <http://goldeneagleauction.com/?p=58673> [http://www.cocinarconmilagros.com/wp](http://www.cocinarconmilagros.com/wp-content/uploads/2022/07/AutoCAD__Crack__Registration_Code.pdf)[content/uploads/2022/07/AutoCAD\\_\\_Crack\\_\\_Registration\\_Code.pdf](http://www.cocinarconmilagros.com/wp-content/uploads/2022/07/AutoCAD__Crack__Registration_Code.pdf) [http://saddlebrand.com/wp-content/uploads/2022/07/AutoCAD\\_Crack\\_\\_](http://saddlebrand.com/wp-content/uploads/2022/07/AutoCAD_Crack___Full_Product_Key_For_PC_Latest_2022.pdf) Full\_Product\_Key\_For\_PC\_Latest\_2022.pdf <https://vincyaviation.com/autocad-23-0-crack-x64/> [https://angliyskiyazik.ru/wp-content/uploads/2022/07/autocad\\_keygen\\_](https://angliyskiyazik.ru/wp-content/uploads/2022/07/autocad_keygen_for_lifetime_free_download_x64.pdf) for lifetime free download x64.pdf [https://btr-pen.com/wp](https://btr-pen.com/wp-content/uploads/2022/07/AutoCAD_Free_Download-3.pdf)[content/uploads/2022/07/AutoCAD\\_Free\\_Download-3.pdf](https://btr-pen.com/wp-content/uploads/2022/07/AutoCAD_Free_Download-3.pdf) <http://fede-percu.fr/?p=> [http://www.mtcpreps.com/wp](http://www.mtcpreps.com/wp-content/uploads/2022/07/AutoCAD__Crack___Activation_Free_X64.pdf)[content/uploads/2022/07/AutoCAD\\_\\_Crack\\_\\_\\_Activation\\_Free\\_X64.pdf](http://www.mtcpreps.com/wp-content/uploads/2022/07/AutoCAD__Crack___Activation_Free_X64.pdf) [https://umbo-avis.fr/wp-content/uploads/2022/07/AutoCAD\\_\\_Crack\\_\\_Ser](https://umbo-avis.fr/wp-content/uploads/2022/07/AutoCAD__Crack__Serial_Number_Full_Torrent_Free.pdf)

[ial\\_Number\\_Full\\_Torrent\\_Free.pdf](https://umbo-avis.fr/wp-content/uploads/2022/07/AutoCAD__Crack__Serial_Number_Full_Torrent_Free.pdf)

<https://southgerian.com/autocad-24-0-free-2022-new/>